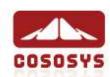

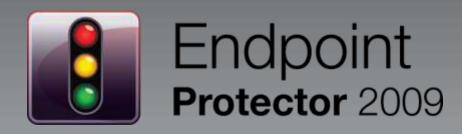

### Secure Endpoint Management

CoSoSys Product Presentation

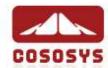

### Overview

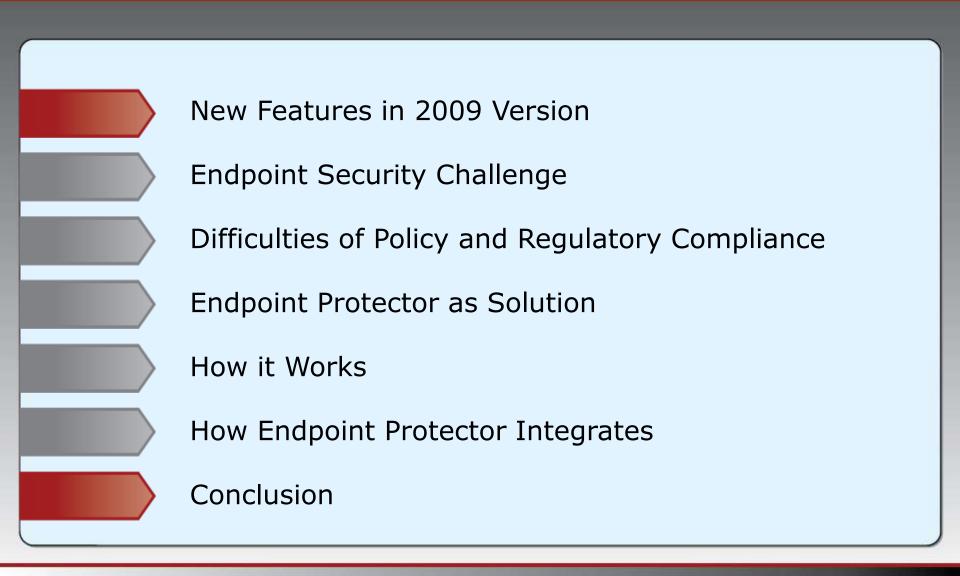

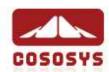

# New Features in Endpoint Protector 2009

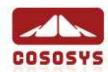

### Overview of New 2009 Features

- File Whitelisting
- Completely updated and improved web-based Administration & Reporting Tool Interface
- Improved Client Self Defense
- More Controlled Device Types (ExpressCard SSD, Printers, Bluetooth,...)
- Endpoint Lockdown mode
- Wizard for simplified Device Management
- Improved Active Directory Sync
- System Snapshots
- Multilingual Interface
- and more

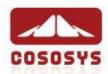

### I File Whitelisting

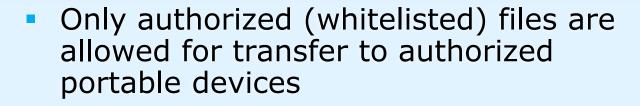

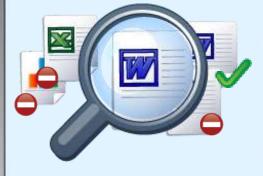

- All attempts to transfer unauthorized files are stopped and traced
- Security that only whitelisted files leave the network
- All file transfers are traced

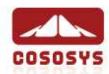

### New Admin & Reporting Interface

Completely updated web-based Administration and Reporting Tool

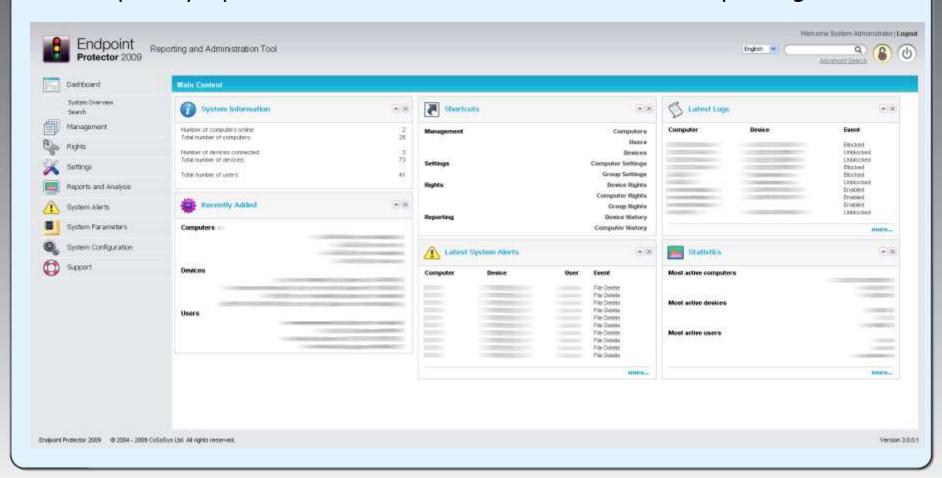

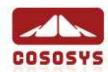

### New 2009 Features

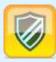

### Improved Client Self Defense

- Extended protection for Client Service to be stopped
- Even user with Administrative privileges require a password to uninstall or stop Endpoint Protector Client

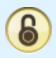

### Endpoint Lockdown mode

 One click instantly locks down all endpoints and stops ongoing data transfers and device use

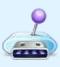

### Wizard for simplified Device Management

Allows faster/more intuitive device right management

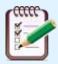

### System Snapshots

Previous Settings/Policies Snapshots can be restored

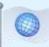

#### Multilingual Interface

(English, German, French, Romanian, Hungarian...)

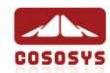

### **Endpoint Security Challenge**

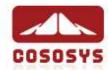

### Risks of Data Loss

- Data Loss, Data Theft and Data Leakage results in:
  - Loss of Revenue
  - Competitive Losses (Trade Secrets)
  - Loss of Intellectual Property (Proprietary Information, Designs, Plans, Source Code)
  - Loss of Reputation
  - Loss of Customer Confidence and Credibility
  - Noncompliance > possible lawsuits or fines
  - Bad Press
  - Federal charges

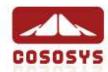

### Podslurping (iPod Friend or Foe)

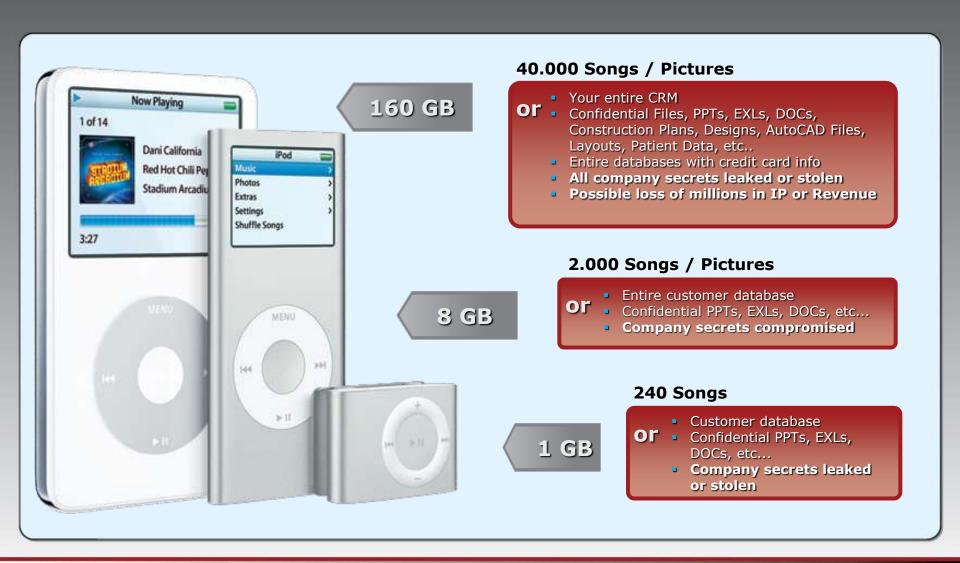

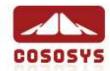

### Why Endpoint Protector

### darkREADING

13-Nov-2007

### **Korean Execs Stole \$1.8B in Trade Secrets**

According to a report by Korea Times, two top execs from a Korean company stole key data and trade secrets worth of more than 1.8bn (!). The confidential data was stolen using those common USB drives you all know where they transferred more than 900 documents while working at the office.

### The 🗛 Register®

04-Jan-2008

#### NATO secrets USB stick lost in Swedish library

The discovery of a USB memory stick containing classified NATO information (material on NATO's ISAF peace-keeping force in Afghanistan, as well as an intelligence report on the attempted assassination of Lebanon's defense minister and the murder of Sri Lanka's foreign minister) in a library in Stockholm has prompted a meeting between the Swedish Military Intelligence and Security Service and foreign defence officials.

#### **Guardian** Unlimited

21-Nov-2007

#### **Astonishment over data security**

Security experts have expressed astonishment that the missing child benefit data discs which could leave 25 million people at risk of ID fraud were not encrypted before being copied on to CDs and put in the post.

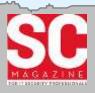

17-Jul-2007

### **Energy Department hits university** with fine over Los Alamos breach

The U.S. Department of Energy has imposed a \$3.3 million fine against the current and former operators of the Los Alamos National Laboratory following an incident last year in which a subcontractor's employee stole classified documents by storing them on a USB stick.

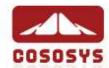

### Causes of Data Loss

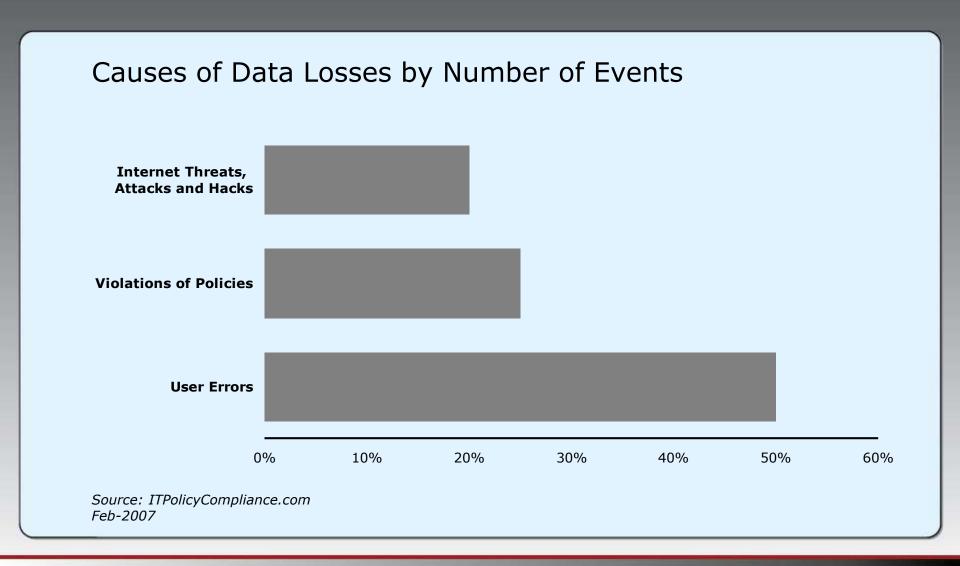

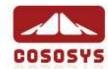

### The Threat Within

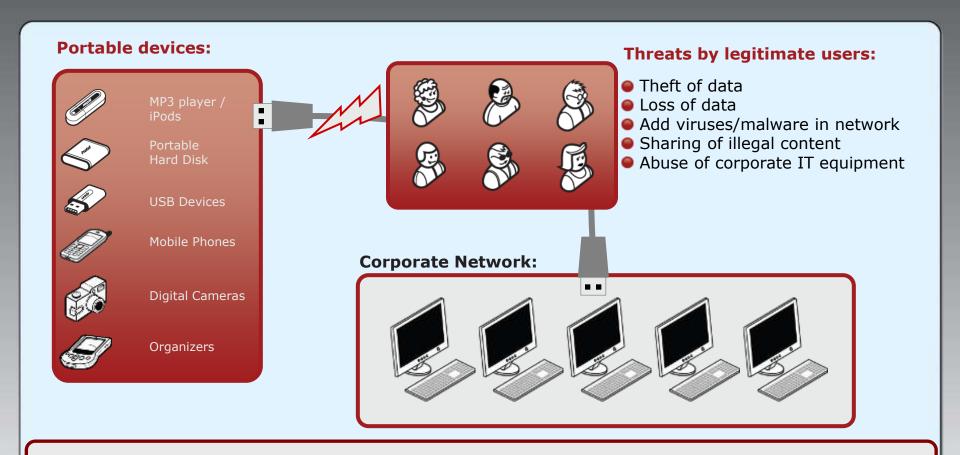

# of Threats = Portable Devices x Users x Workstations

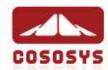

### Why Endpoint Protector

- Primary concerns for company networks
  - Data Leakage
  - Data Loss
  - Data Theft
  - Data Manipulation
  - Regulatory Non-Compliance
  - Uncontrolled use of devices
  - Increasing adaptation of USB and other connectivity
  - Malware intrusion through portable devices
  - Introduction of illegal data (music or other pirated content)

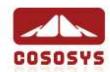

### Difficulties of Policy and Regulatory Compliance

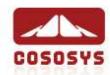

### Social Engineering, the USB Way

#### **USB Drives can turn external threats into internal ones**

#### Example:

- 20 USB drives are loaded with a Trojan that collects documents, passwords, logins
- The USB drives are plated (smoking areas, parking) around targeted company
- Employees show up for work and find USB Drives and plug them immediately in their work computer when they reach their desk
- Trojan e-mails the findings back
- From 20 drives, 15 were found and all where plugged into company computers
- The possible data to obtain this way could include all vital company secrets

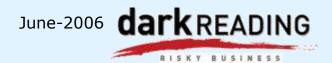

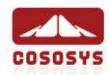

### Regulatory Compliance Requirements

### Sarbanes Oxley

- 105 Protection against violation of confidentiality
- 302 Prevents unauthorized modification, destruction of data
- 404 Safeguards against unauthorized and improper use of data
- 409 Real-time reporting and event-driven alerts

### GLBA

Gramm-Leach-Bliley Act
 501 (a) Privacy Obligation Policy. It is the policy of the Congress that each financial institution has an affirmative and continuing obligation to respect the privacy of its customers and to protect the security and confidentiality of those customers' nonpublic personal information

#### HIPAA

- 55% of all Required Implementation Specifications (11/20)
- 64% of all Addressable Implementation Specifications (14/22)
- 60% of all Implementation Specifications together (25/42)

### Basel II

 Basel II requires, organizations to identify, assess, monitor and control their operational risk, much of which occurs at the endpoint

#### more

- PIPED (Canada)
- SB 1386 (California, US)
- 95/46/EC (Europe)
- EU Data Protection Directive
- DPA (UK)
- PCI DSS (UK)

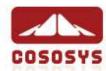

### Removable Drive Threats

- Since 2007 malware was infecting PCs increasingly using removable devices
  - Organizations better protect against E-mail (viruses, malware)
  - Hackers are looking for less well-defended backdoor routes
- Malicious tools for removable Drives become more and more:
  - USB Dumper
  - USB Hacksaw
  - USB Switchblade
- Malware examples seen so far are USB drive worms:
  - Downadup / Conficker (infected 6% of PCs worldwide) Source: Computerworld
  - RavMon, LiarVB-A, Hairy worm, etc.
- Infected USB drives use auto-run and other functionality to execute malicious code on USB drives, iPods, digital cameras etc.

### **USB** threats are definitely on the rise!

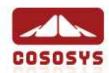

### **Endpoint Protector as Solution**

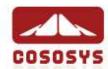

### Pillar Security Architecture

- Protects Data on PCs
- Prevents Data loss
- Identifies Data theft
- Prevents Malware intrusion
- Maintains Productivity

- Data read and write/delete is monitored and traced/ shadowed
- Auditable trail is recorded

- Protecting data in transit
- Portable data is encrypted
- In case of portable device loss data is useless to finder or thief

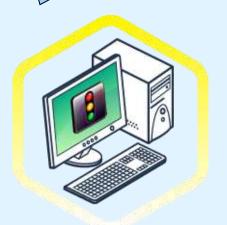

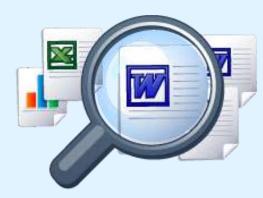

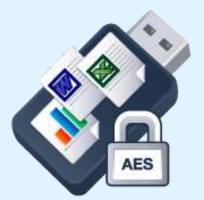

**Local Data Protection** 

File Tracing/Shadowing

**Portable Data Encryption** 

**Endpoint Protector 2009** 

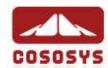

### Protection for your PCs

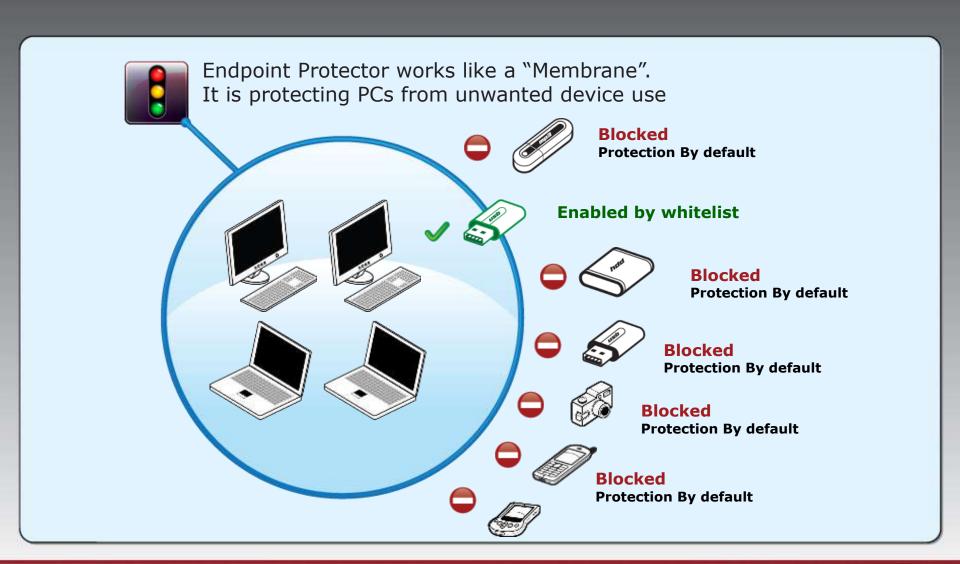

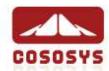

### Controlled Devices

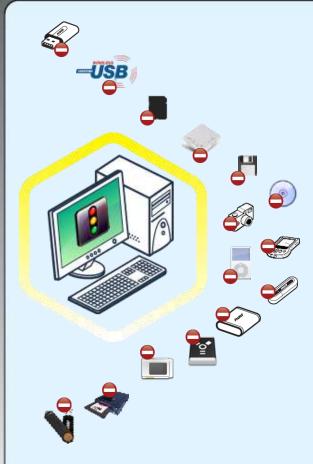

- USB Sticks (normal Flash Drives, U3 and other Autorun Drives)
- Wireless USB
- Memory Cards
   SD Cards, MMC Cards, Compact Flash Cards, etc.)
- Card Readers (internal and external)
- Floppy Drives
- CD/DVD-Player / Burner (internal and external)
- Digital Cameras
- Smartphones / Handhelds / PDAs
- iPods
- MP3 Player / Media Player Devices
- external HDDs / portable hard disks
- Firewire Devices
- PCMCIA Devices
- ZIP Drives
- Biometric Devices
- Bluetooth
- ExpressCard SSD
- Printers
- etc...

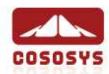

### File Tracing / File Shadowing

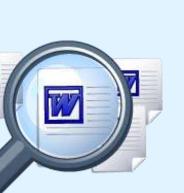

- Monitoring what files were copied to and from pre-approved storage devices
- Creates an audit trail of what data is transferred in and out of the organization, including:
  - File names
  - File types
  - File time stamps
  - Complete File is recorded (shadowed)
- Gain the freedom not to restrict usage of storage devices altogether while keeping close track over potential abuse

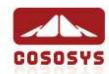

### TrustedDevices

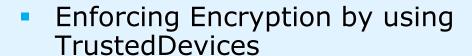

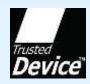

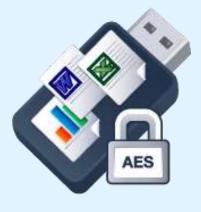

- Protecting Data in Transit is essential to ensure no third party has access to data in case a device is lost or stolen
- Strong data encryption with 128bit or 256bit AES encryption
- TrustedDevices with Hardware or Software based Encryption are available

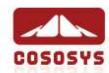

### **How Endpoint Protector Works**

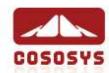

### How Endpoint Protector Works

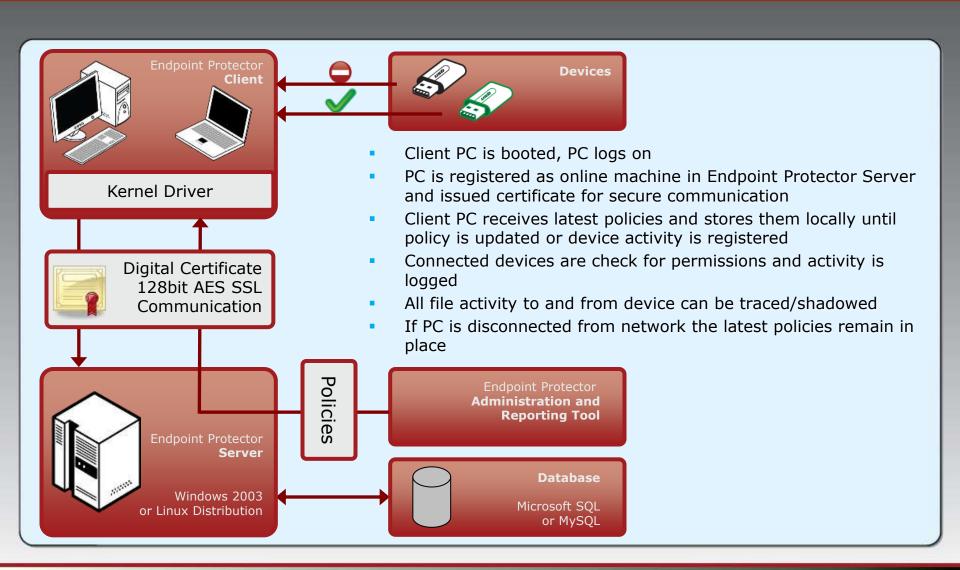

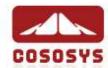

### Policy based Management

- Control which user can use what device
- Monitor what data is accessed and transferred
- Manage what files are allowed to be transfer (file whitelisting)

|                           | Device use             |                       |                    |                   |                         |                               |                 | Data monitoring   |                 |                |                   |
|---------------------------|------------------------|-----------------------|--------------------|-------------------|-------------------------|-------------------------------|-----------------|-------------------|-----------------|----------------|-------------------|
| Default User              | iPod/<br>MP3<br>Player | USB<br>Flash<br>Drive | CD/<br>DVD-<br>R/W | Digital<br>Camera | Smart-<br>Phone<br>Sync | External<br>HDD /<br>Firewire | Floppy<br>Drive | Trusted<br>Device | File<br>Tracing | File<br>Shadow | File<br>Whitelist |
| Finance Dept.             |                        |                       |                    |                   |                         |                               |                 | <b>✓</b>          | <b>✓</b>        | ✓              | <b>✓</b>          |
| R&D Dept.                 |                        | <b>✓</b>              | ✓                  |                   | ✓                       |                               |                 | ✓                 | <b>✓</b>        | ✓              | <b>✓</b>          |
| IT Dept.                  | <b>✓</b>               | <b>✓</b>              | <b>✓</b>           | ✓                 | <b>✓</b>                | <b>✓</b>                      | <b>✓</b>        | <b>✓</b>          |                 |                |                   |
| Home Worker               |                        |                       |                    |                   | <b>✓</b>                |                               |                 | <b>✓</b>          | ✓               | <b>✓</b>       | <b>✓</b>          |
| General<br>Administration |                        |                       |                    | <b>✓</b>          | <b>✓</b>                | •                             |                 | <b>✓</b>          | <b>✓</b>        | <b>✓</b>       | <b>✓</b>          |
| Management                | <b>✓</b>               |                       | <b>✓</b>           | <b>✓</b>          | <b>✓</b>                |                               | <b>✓</b>        | ✓                 |                 | <b>✓</b>       | <b>✓</b>          |

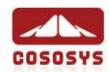

### How File Tracing/Shadowing Works

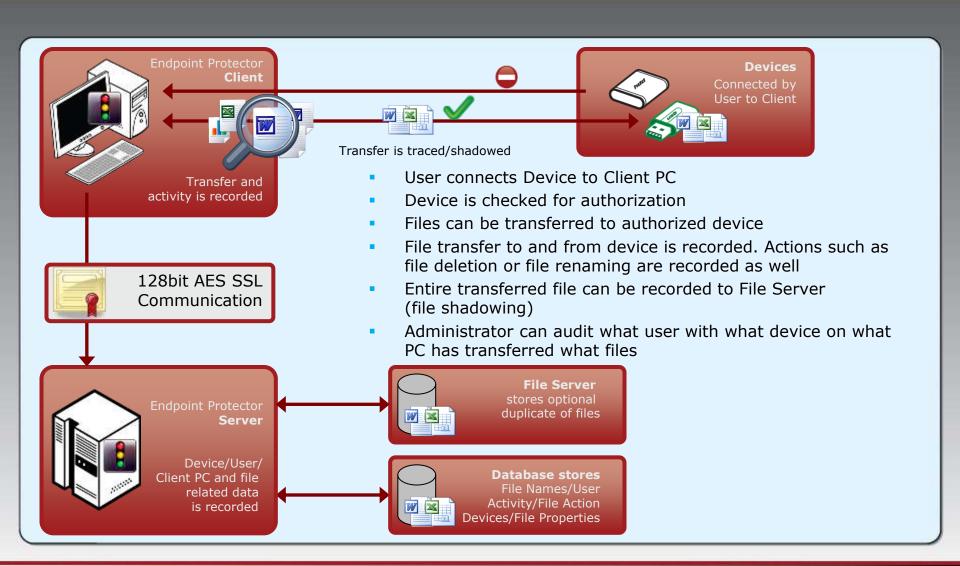

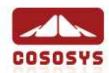

### How File Whitelisting Works

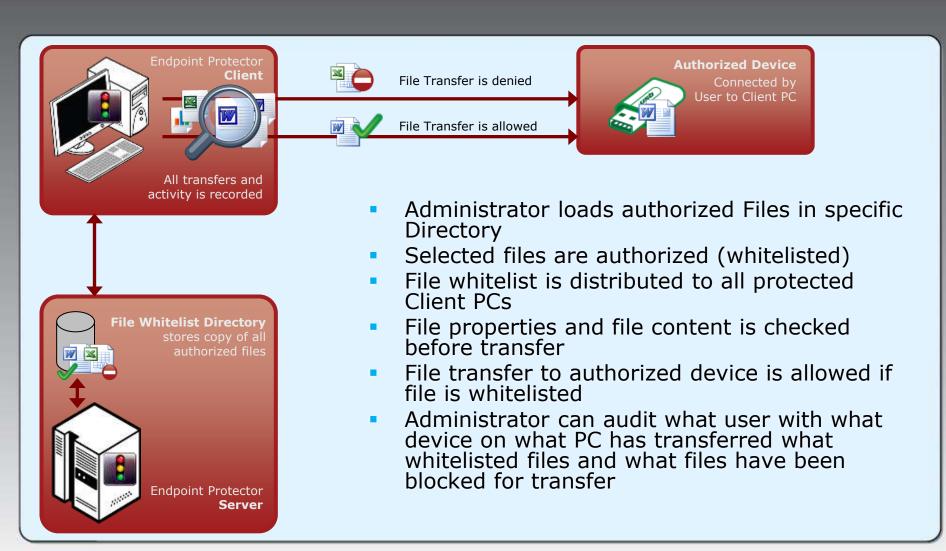

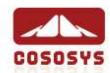

### **How Endpoint Protector Integrates**

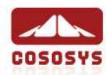

### Your Choice of Server Platform

- Two server platforms for seamless integration in existing network infrastructure
- Endpoint Protector is also available as hosted Server (SaaS)

or

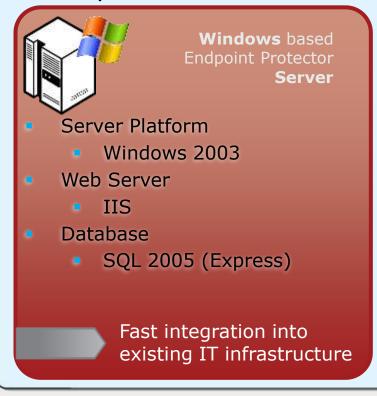

Linux based **Endpoint Protector** Server Server Platform Red Hat Debian is recommended or other Linux Distribution Web Server Apache Database MySQL **Lower Total Cost of** Ownership (TCO)

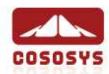

### Active Directory Integration

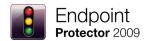

- Endpoint Protector works with Active Directory (Import / Sync)
- Fast and efficient integration in existing infrastructure

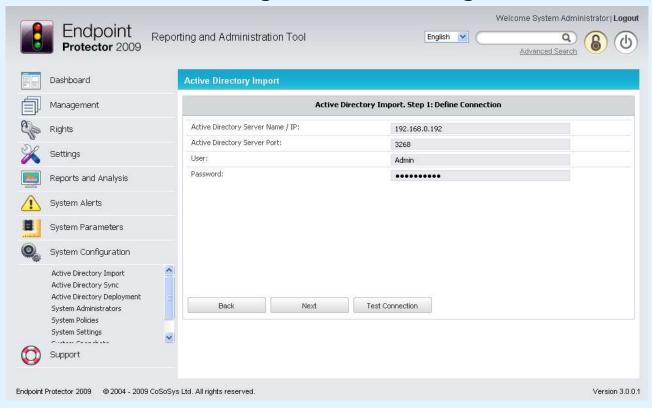

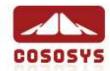

### Group Policy Builder

- Building Group Policies at ease
- Policy changes are immediately distributed to protected clients

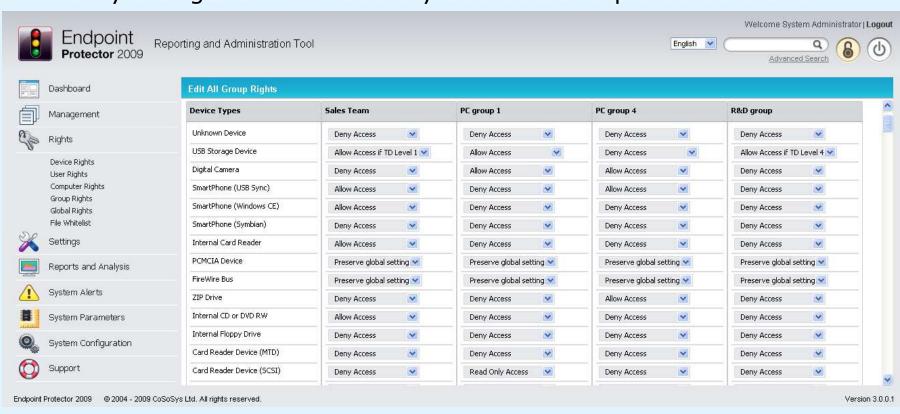

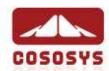

### We Build your Solution

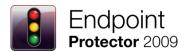

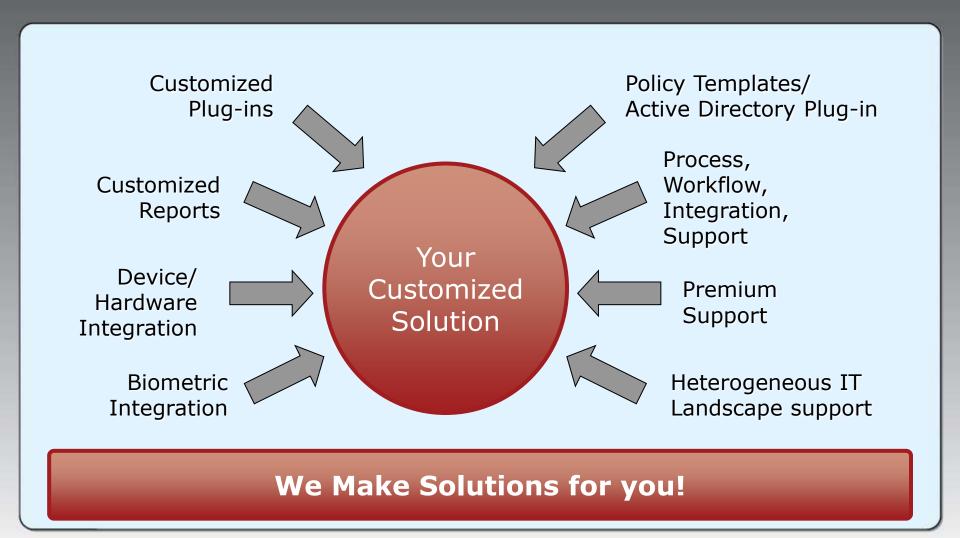

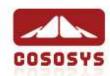

### Conclusion

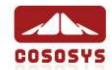

### Conclusion

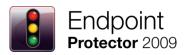

# Your Data is only as safe as your Endpoints are!

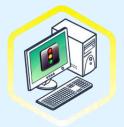

Control

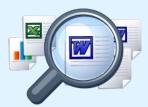

Monitor

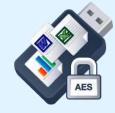

Protect & Enforce

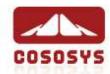

### Thank You!

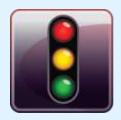

## Endpoint Protector 2009

For further information about CoSoSys Software please visit our website at <a href="https://www.endpointprotector.com">www.endpointprotector.com</a> or <a href="https://www.cososys.com">www.cososys.com</a> or just contact us directly.

CoSoSys Ltd.

E-Mail: sales@cososys.com Phone: +40-264-593110 Fax: +40-264-593113 **CoSoSys Security NA** 

sales.us@cososys.com +1-408-239 4727 +1-209-578 6494 CoSoSys Germany sales.de@cososys.com

+49-177-555 6435 +49-721-151 497421

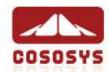

### **■** To Protect

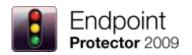

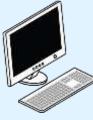

Desktop PCs / Workstations

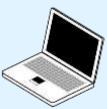

Notebooks / Netbooks

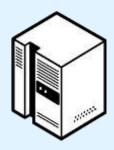

Servers

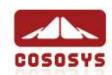

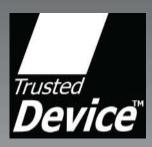

# Enforced Encryption with TrustedDevices for Secure Endpoint Management

CoSoSys Product Presentation

March 2009

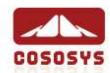

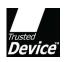

### **Enforced Encryption**

How Does it Work?
What are TrustedDevices?

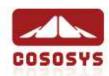

### TrustedDevice Functionality

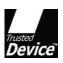

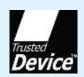

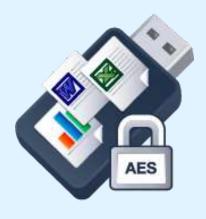

- Enforce Encryption by using TrustedDevices
- TrustedDevices are available in different Security Levels (to fit every budget)
- Protecting Data in Transit is essential to ensure no third party has access to data in case a device is lost or stolen
- Strong data encryption with 128bit or 256bit AES encryption (Software or Hardware based)

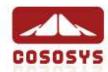

### **■** TrustedDevice Levels

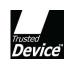

| Level | Security Level Explained                                                                                                    | Devices/Hardware                                                                                                    |
|-------|----------------------------------------------------------------------------------------------------|----------------------------------------------------------------------------------------------------|
| 1     | <ul> <li>Minimum security for office and personal use with a focus<br/>on software based encryption for data security</li> <li>Offers companies already regulatory compliance</li> </ul>                                                                                                    | <ul> <li>Any USB Flash Drive and most other portable storage devices can be turned into a TrustedDevice Level 1 with EasyLock Software</li> <li>Fits any budget</li> <li>No hardware upgrade required</li> </ul> |
| 2     | <ul> <li>Medium security level with biometric data protection or<br/>advances software based data encryption</li> </ul>                                                                                                    | <ul> <li>Requires special hardware that includes<br/>security software and that has been<br/>tested for TrustedDevice Level 2</li> <li>Hardware is widely available</li> </ul>                                   |
| 3     | <ul> <li>High security level with strong hardware based encryption<br/>that is mandatory for sensitive enterprise data protection<br/>for regulatory compliance such as SOX, HIPAA, GBLA,<br/>PIPED, Basel II, DPA, or PCI 95/46/EC</li> </ul>                                                                                         | ·                                                                                                    |
| 4     | <ul> <li>Maximum security for military, government and even<br/>secret agent use. Level 4 TrustedDevices include strong<br/>hardware based encryption for data protection and are<br/>independently certified (e.g. FIPS 140). These devices<br/>have successfully undergone rigorous testing for software<br/>and hardware</li> </ul> | <ul> <li>Requires special hardware that is<br/>available primarily through security<br/>focused resellers</li> </ul>                                                                                             |

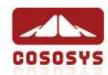

### ■ How a Level 1 TrustedDevice Works

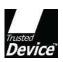

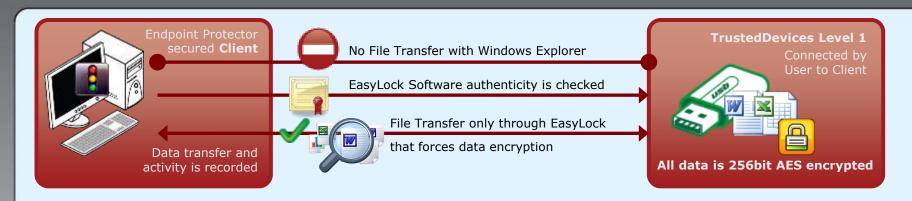

- User connects Device to EPP protected Client PC
- Device is checked for authorization
- 3. If device is an authorized TrustedDevice Level 1, the EasyLock software on Device will automatically open
- 4. User can transfer files via Drag & Drop in EasyLock
- Data transferred to devices is 256bit AES encrypted
- User cannot access the device using Windows Explorer or similar applications (e.g. Total Commander)
- 7. User does not have the possibility to copy data in unencrypted state to the TrustedDevice
- 8. All File transfer to and from the device is recorded. Actions such as file deletion or file renaming are recorded as well.
- 9. Administrator can audit what user, with what device, on what PC, has transferred what files.

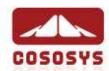

### EasyLock Software for TD Level 1

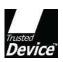

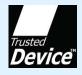

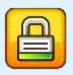

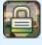

Government-approved 256bit AES CBC-mode Encryption

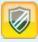

Secure Password

- Intuitive Drag & Drop Interface
- Enforced Encryption on Endpoint Protector secured PCs, Notebooks and Server
- Turns existing hardware like USB Flash Drives into a TrustedDevice Level 1

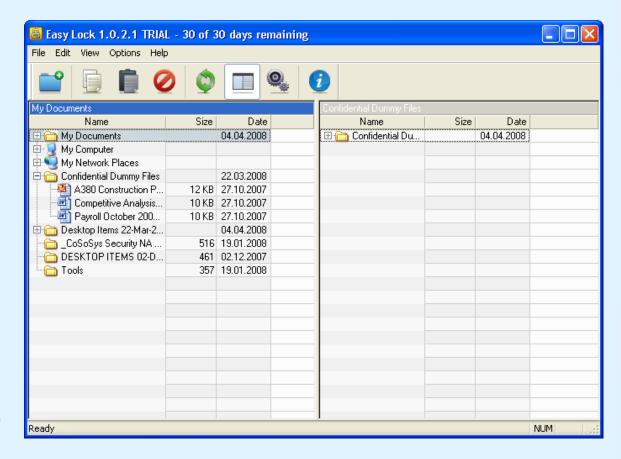

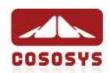

### TrustedDevice Level 2 to 4

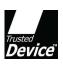

- Data Encryption is enforced by special hardware
- Data Encryption can be Software (Level 1 and 2) or hardware based (Level 3 and 4)
- TrustedDevice Level is checked by Endpoint Protector Client
- Security Software on TrustedDevice (all Levels) is checked for authenticity by Endpoint Protector Client

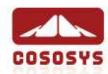

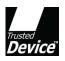

### Conclusion

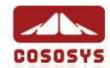

### Conclusion

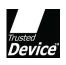

# Enforced Encryption is better than relying on people to remember it!

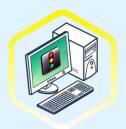

Control

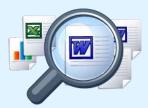

**Monitor** 

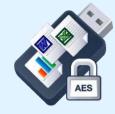

**Protect & Enforce**